## ALES

**Kawasaki** 

**FRANCE** 

### 12 - 13 septembre 2015

**PROMOSPOPT** 

FINALE 2 Tour partour

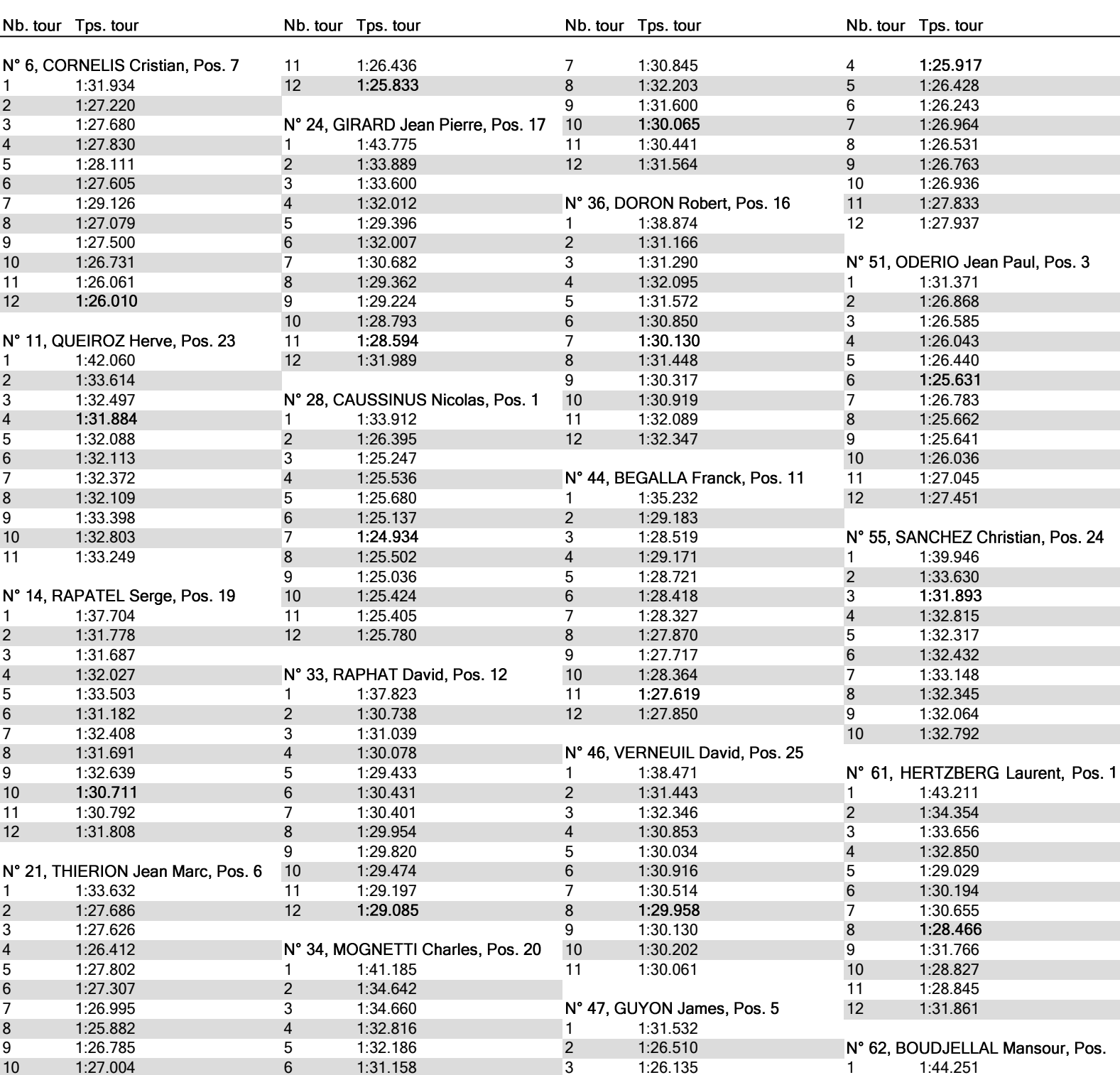

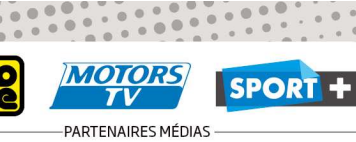

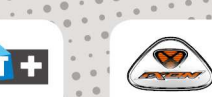

Tournay

<u> TII 1738</u> FOURNISSEURS OFFICIELS

**IPOLY-BIKE** 

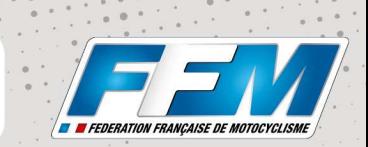

Page : 1 / 3

PROMO SENIOR **ALES** (2.52 km)

*ODUNLOP* PARTENAIRE PRINCIPAL

# ALES

**Kawasaki** 

**FRANCE** 

### 12 - 13 septembre 2015

**PROMOSPOPT** 

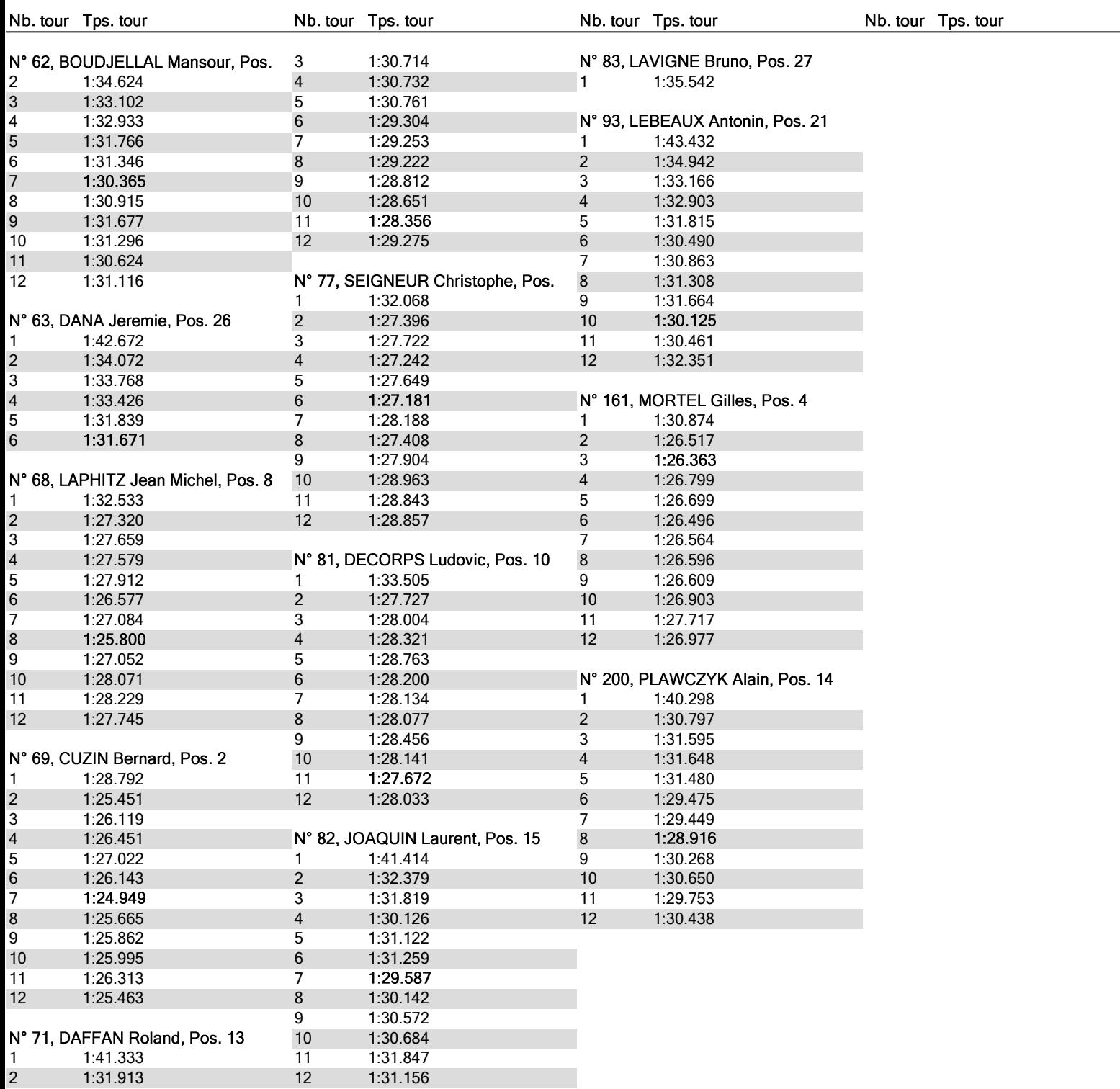

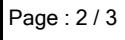

**MOTORS** 

-PARTENAIRES MÉDIAS

SPORT +

Tournay

 $\frac{1}{2}$ 

**FED** 

**IPOLY-BIKL** 

**Dynafst** 

FOURNISSEURS OFFICIELS

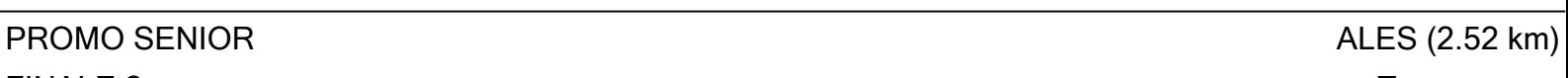

*ODUNLOP* PARTENAIRE PRINCIPAL **SCOU** 

FINALE 2 Tour partour

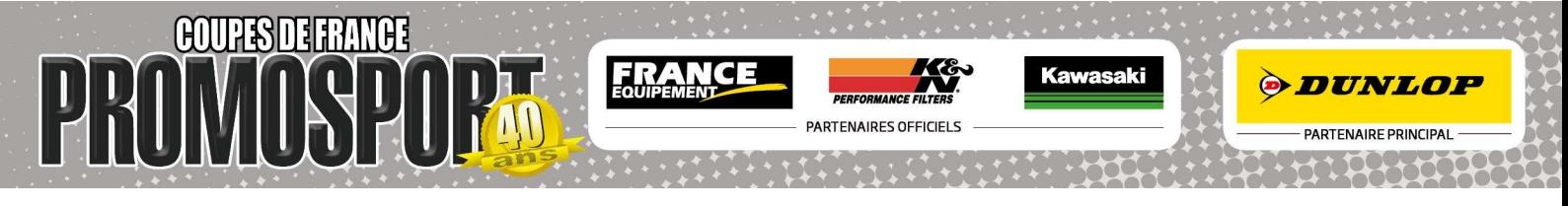

### ALES

12 - 13 septembre 2015

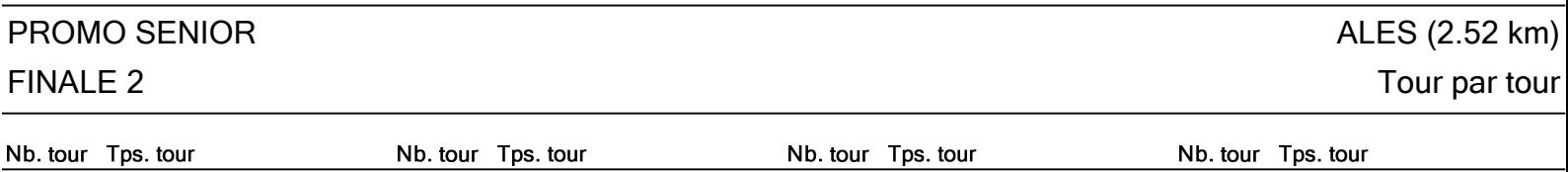

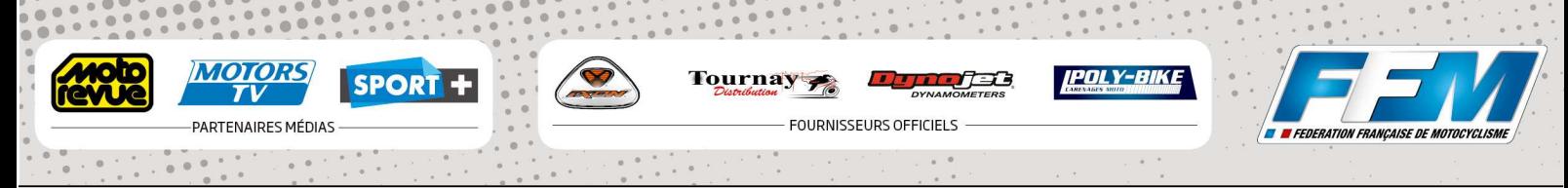